### **09.02.01 «Компьютерные системы и комплексы»**

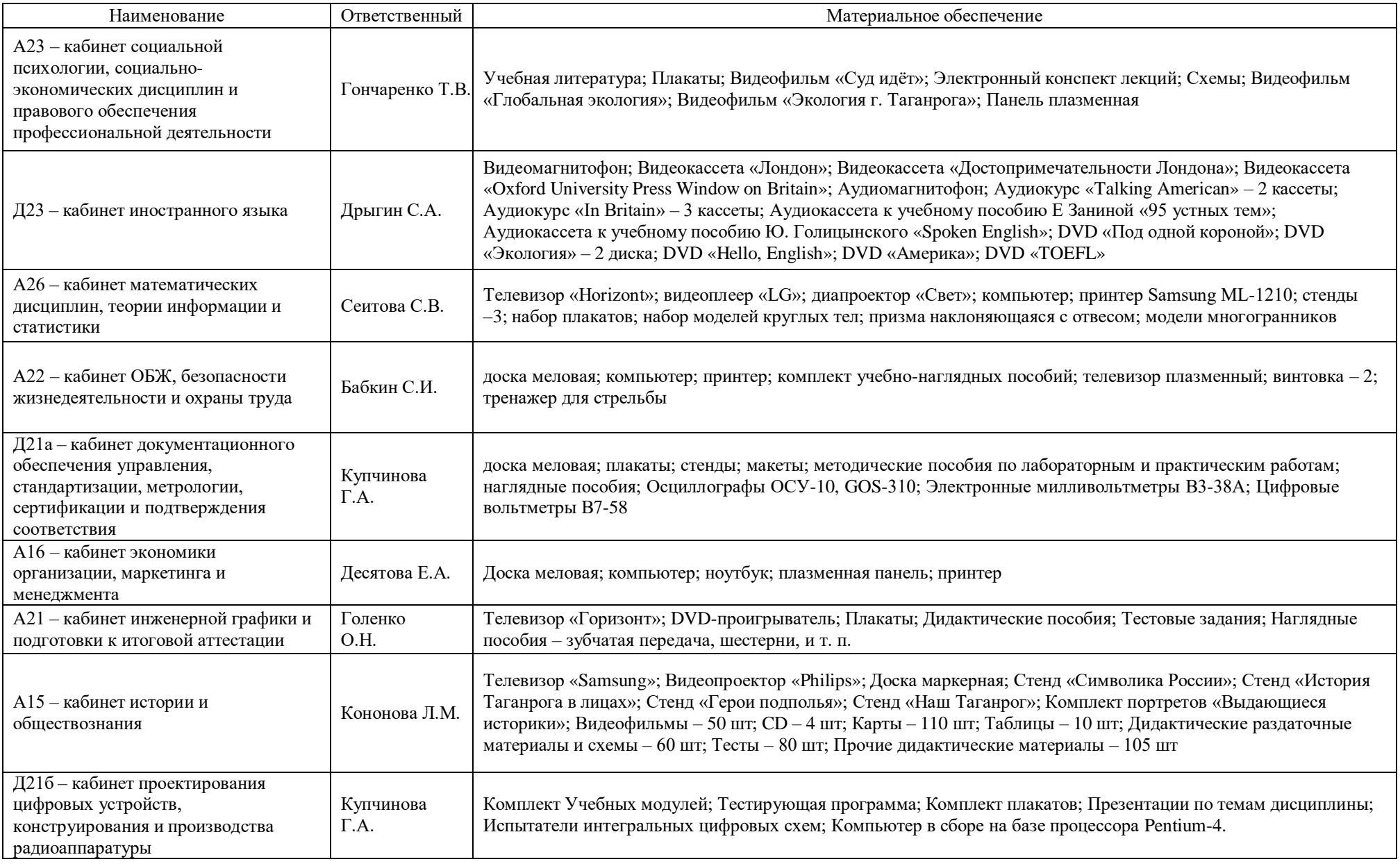

**Лаборатории:**

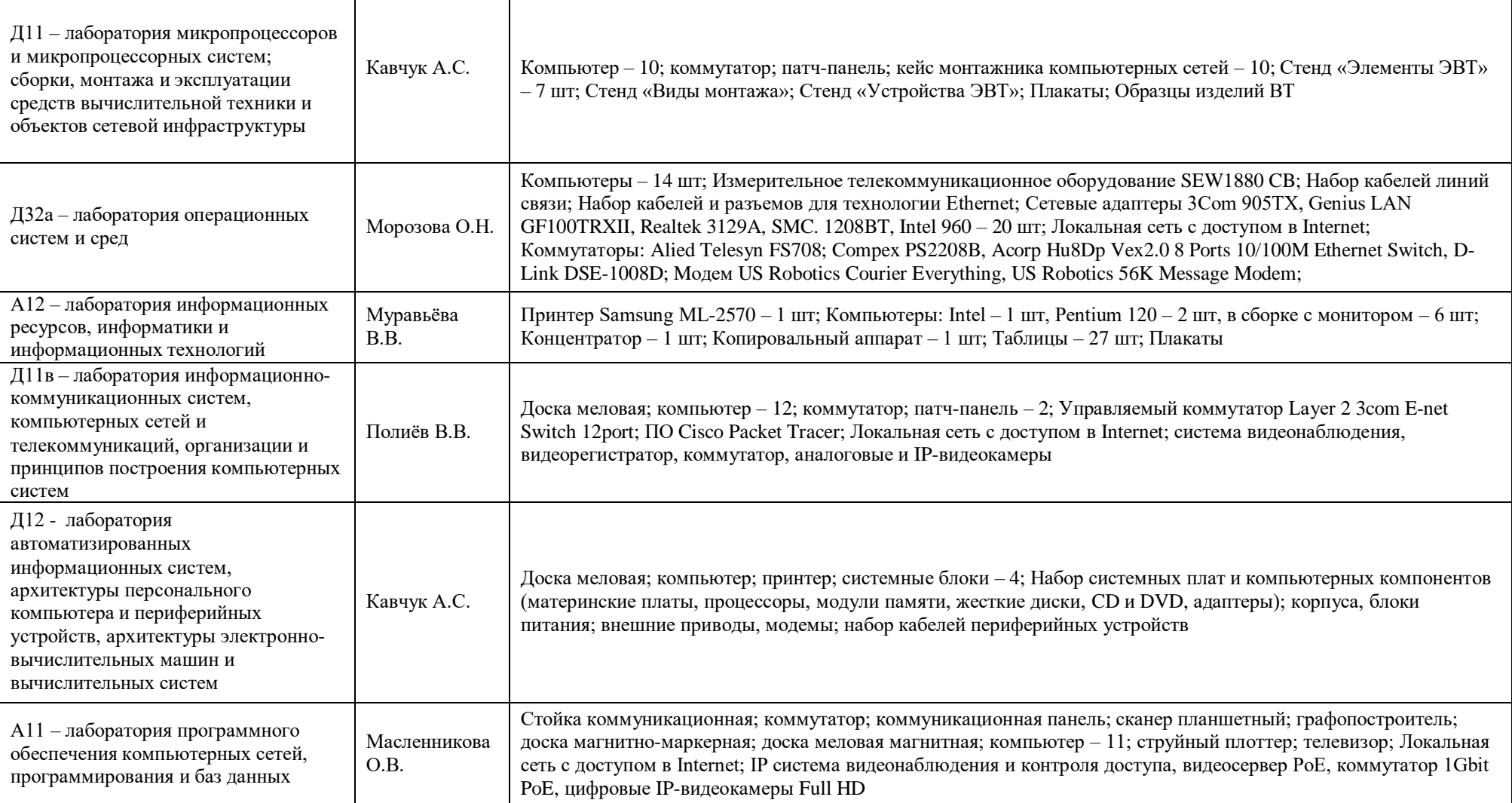

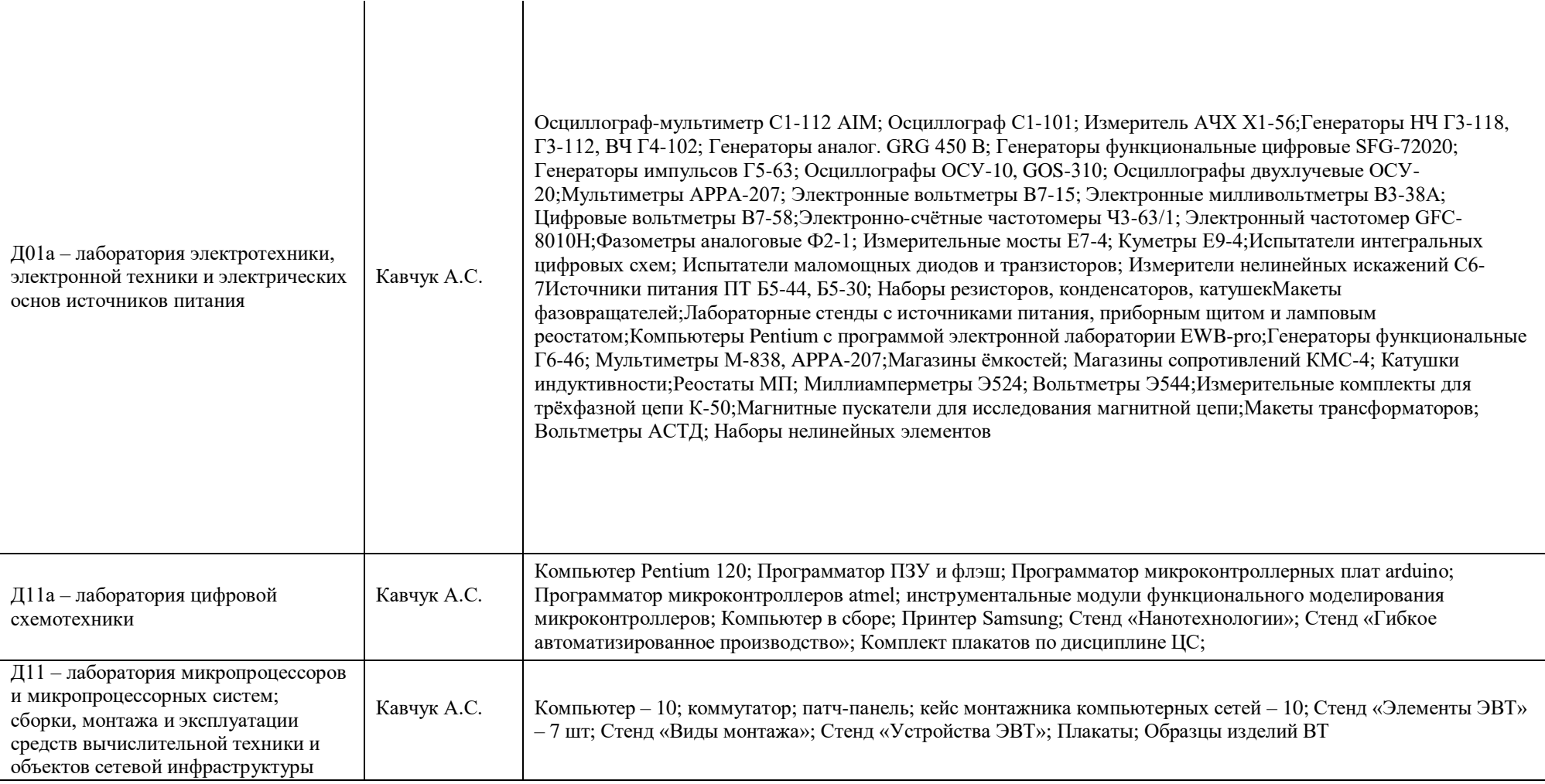

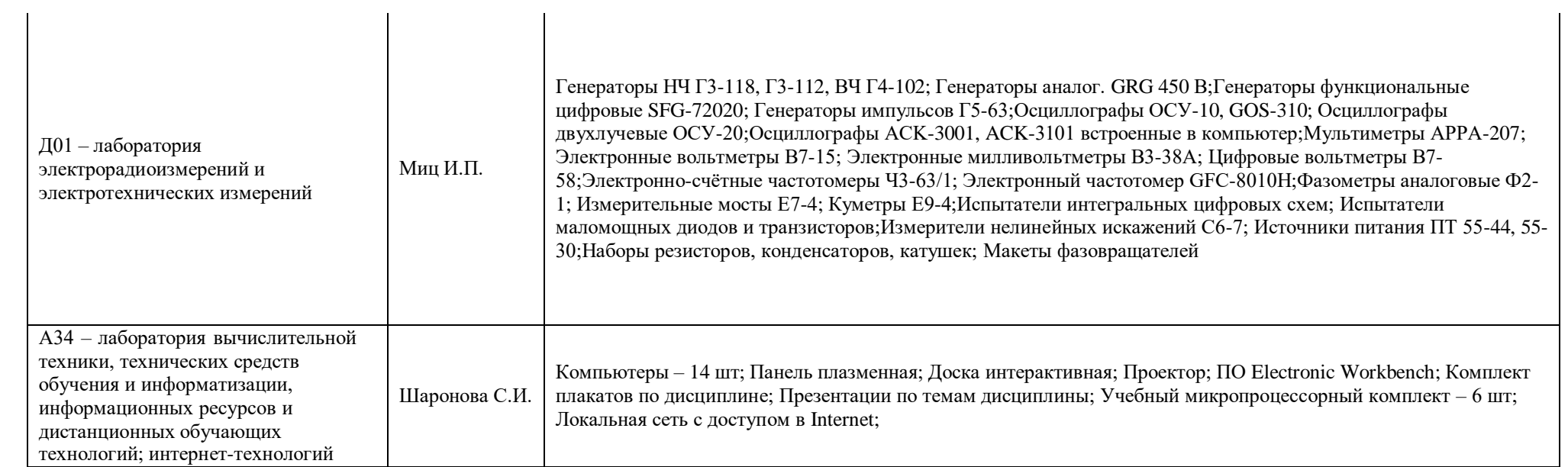

### **09.02.02 «Компьютерные сети»**

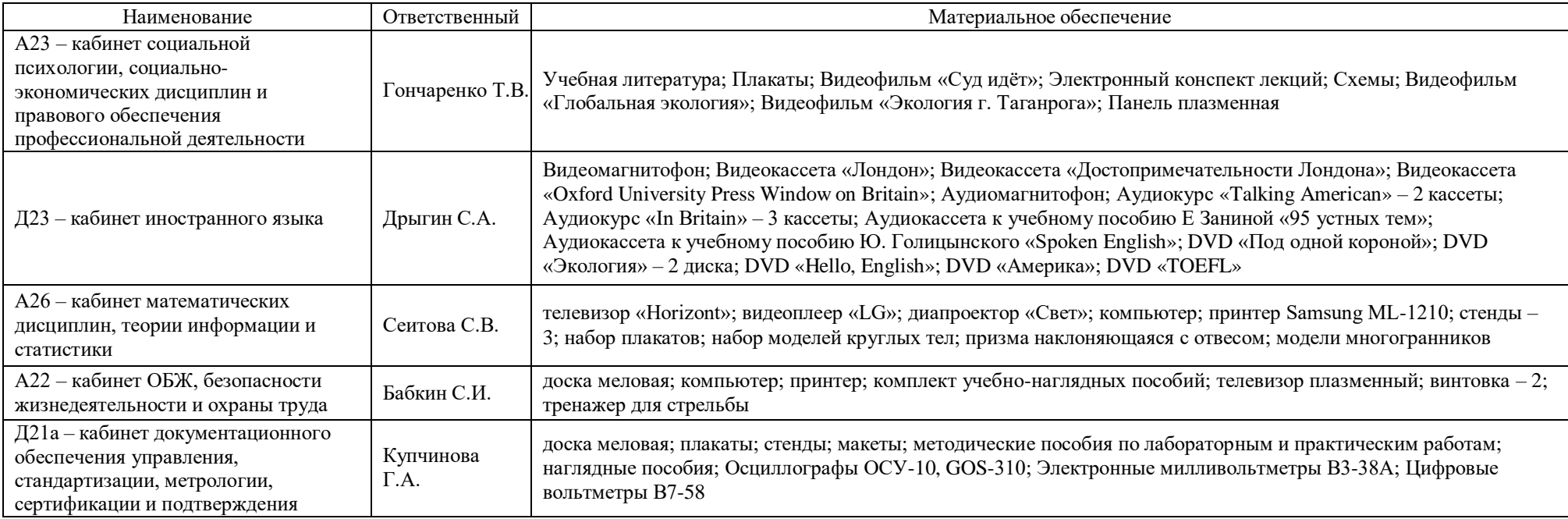

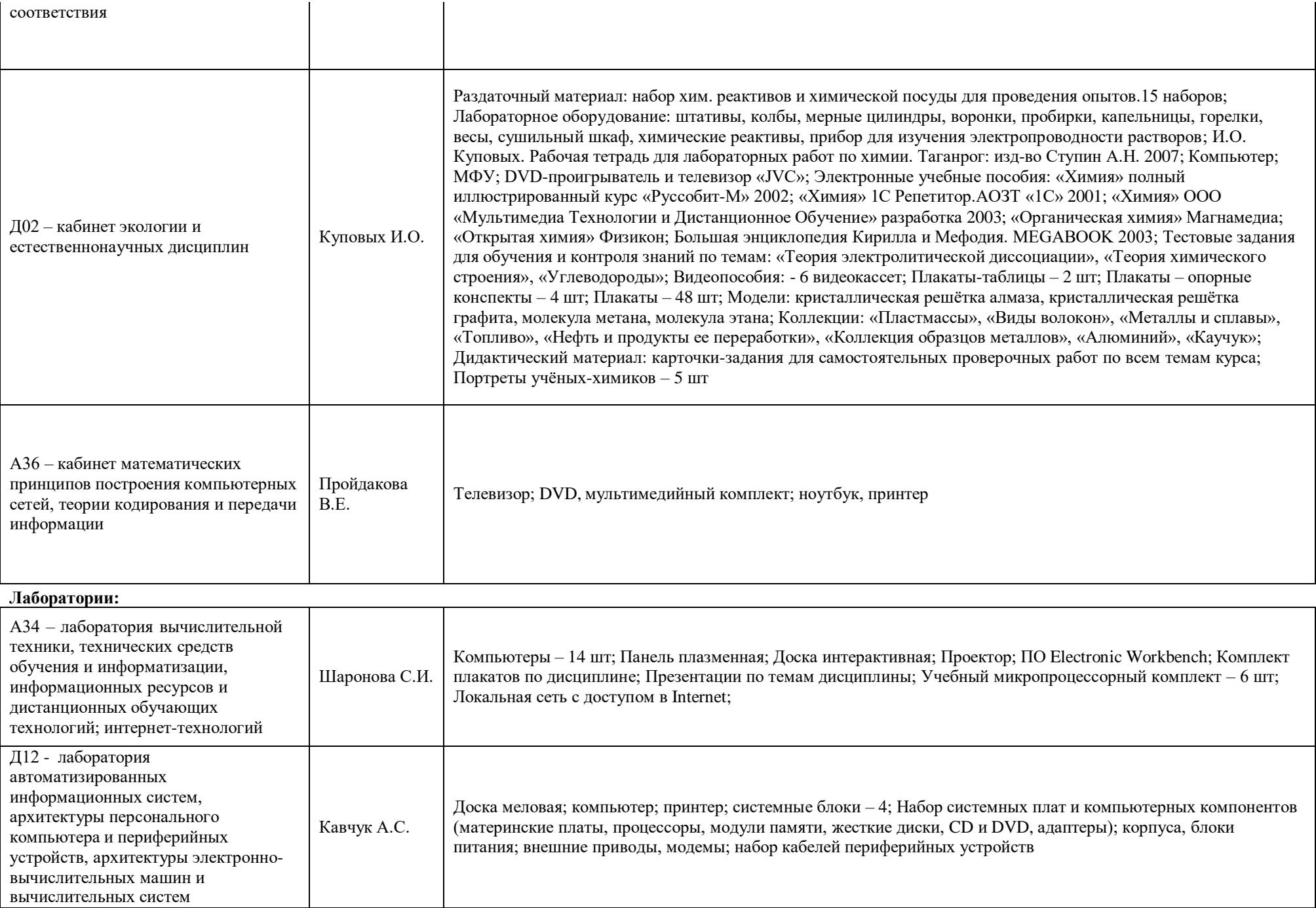

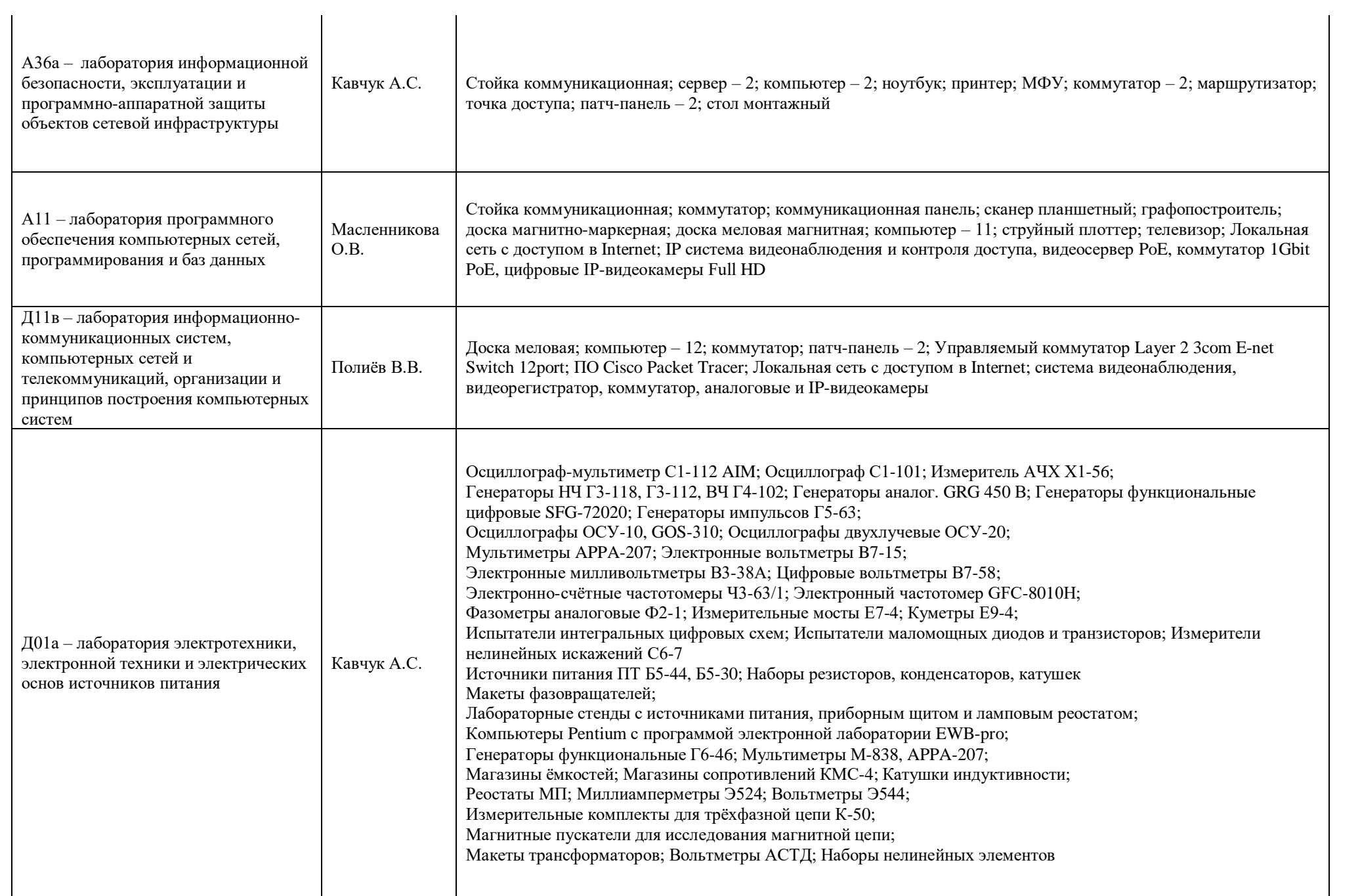

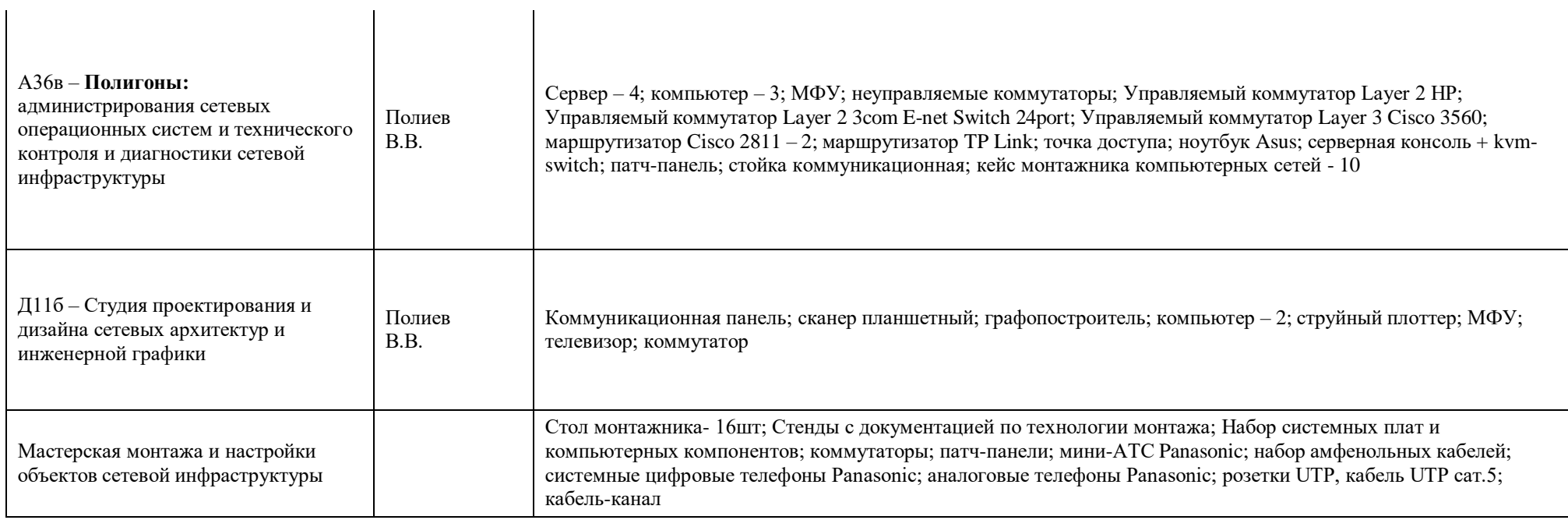

# **09.02.03 Программирование в компьютерных системах**

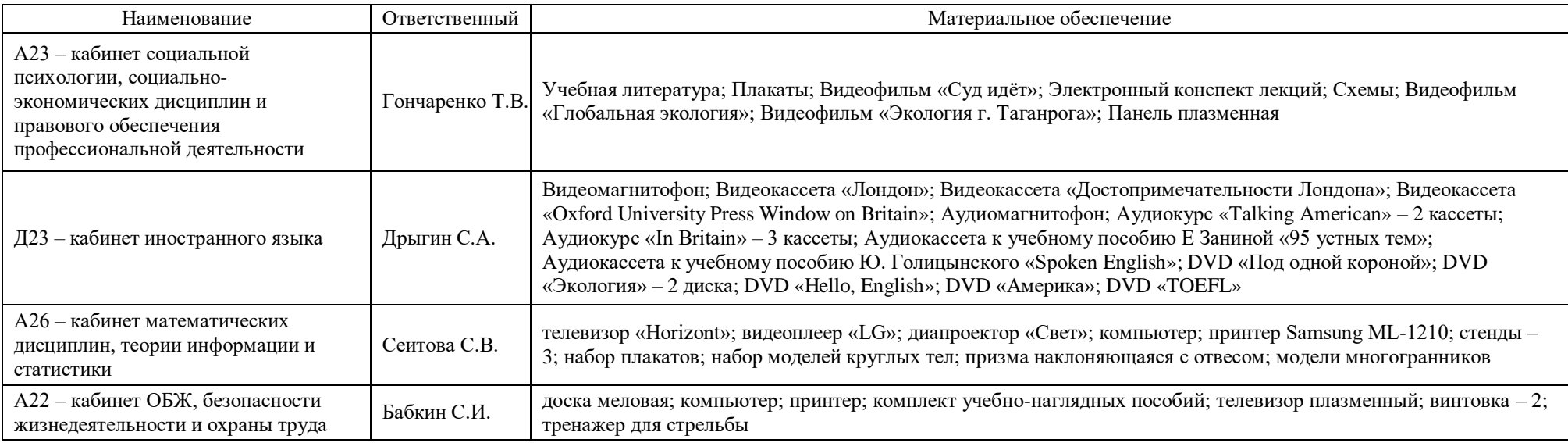

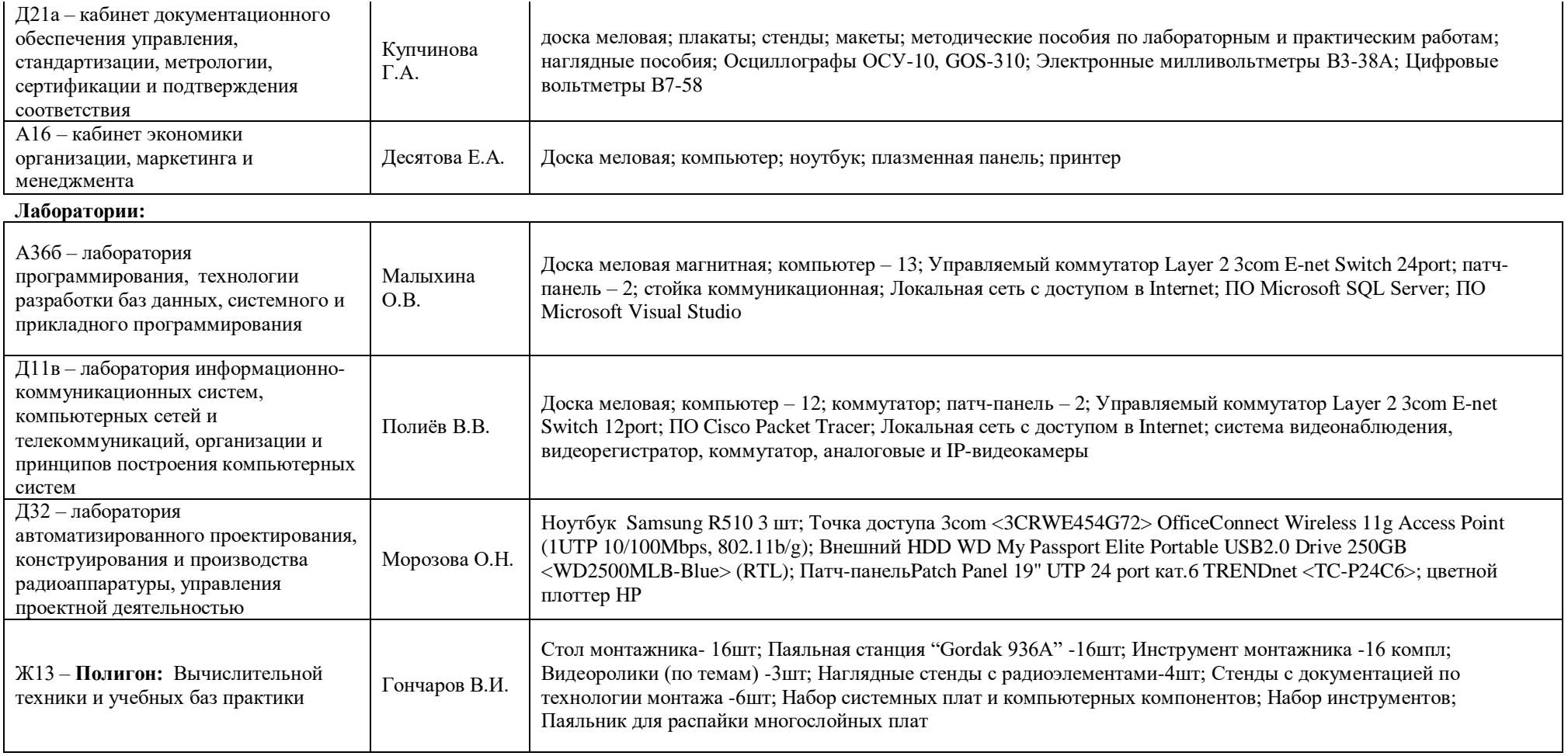

# **09.02.05 прикладная информатика**

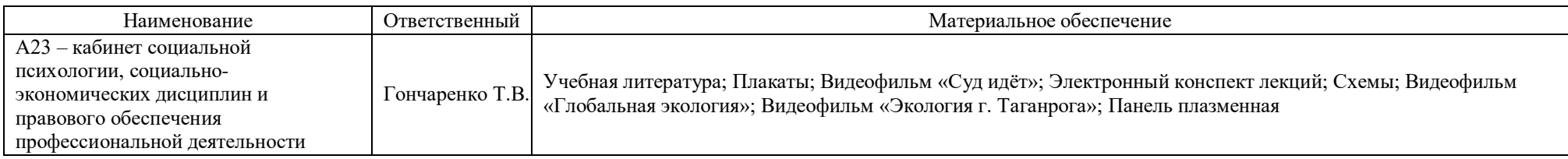

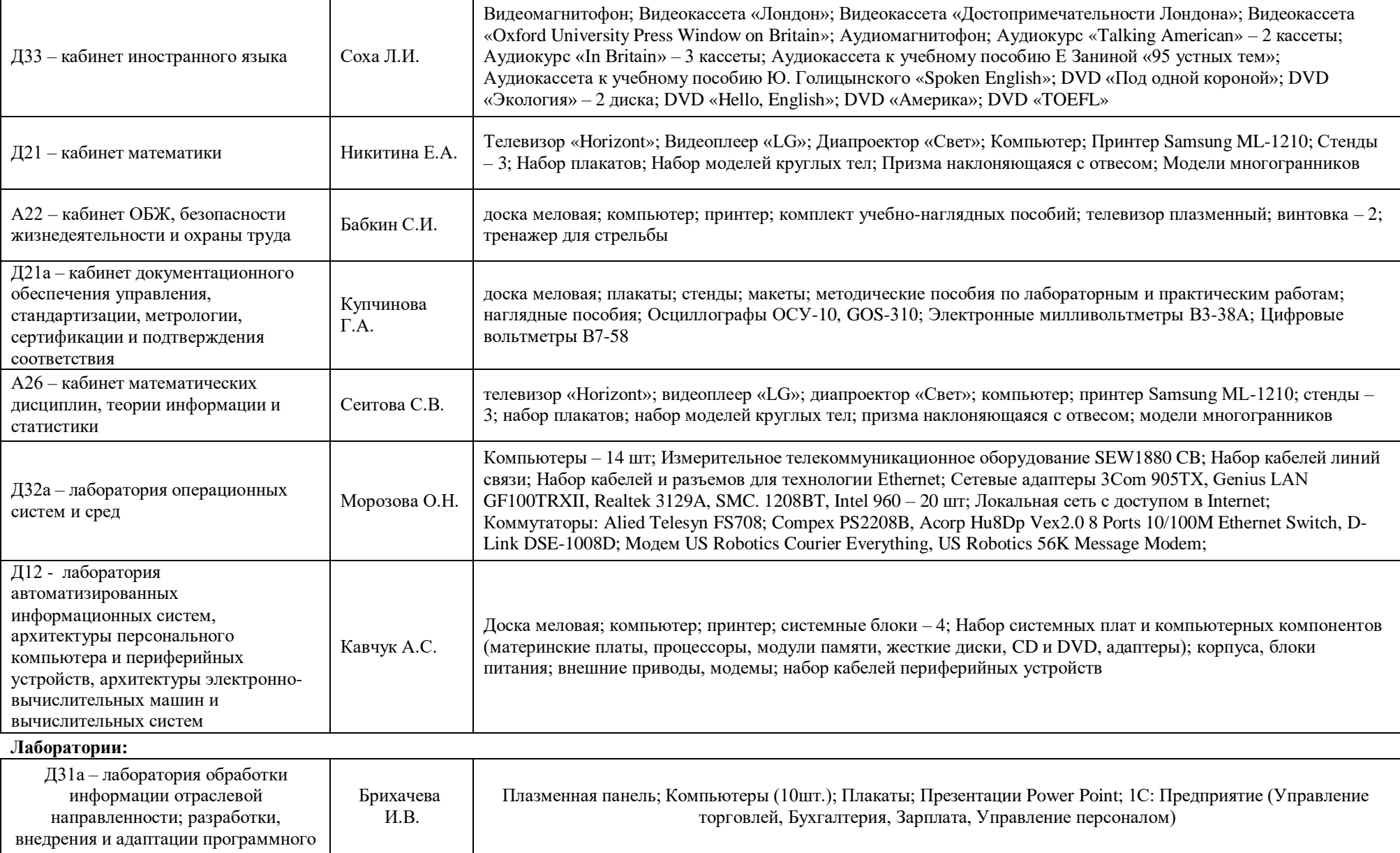

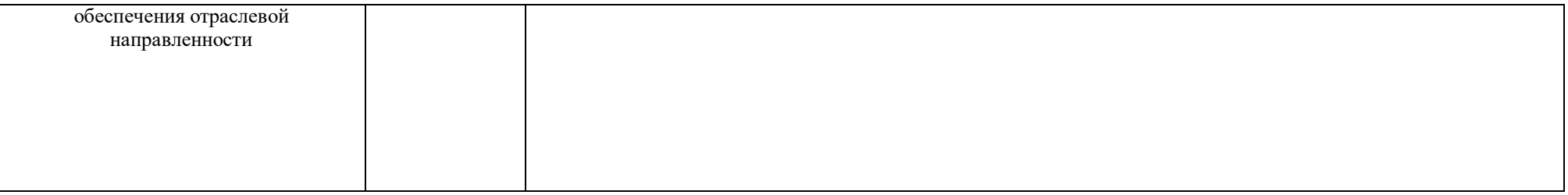

## **11.02.01 «Радиоаппаратостроение»**

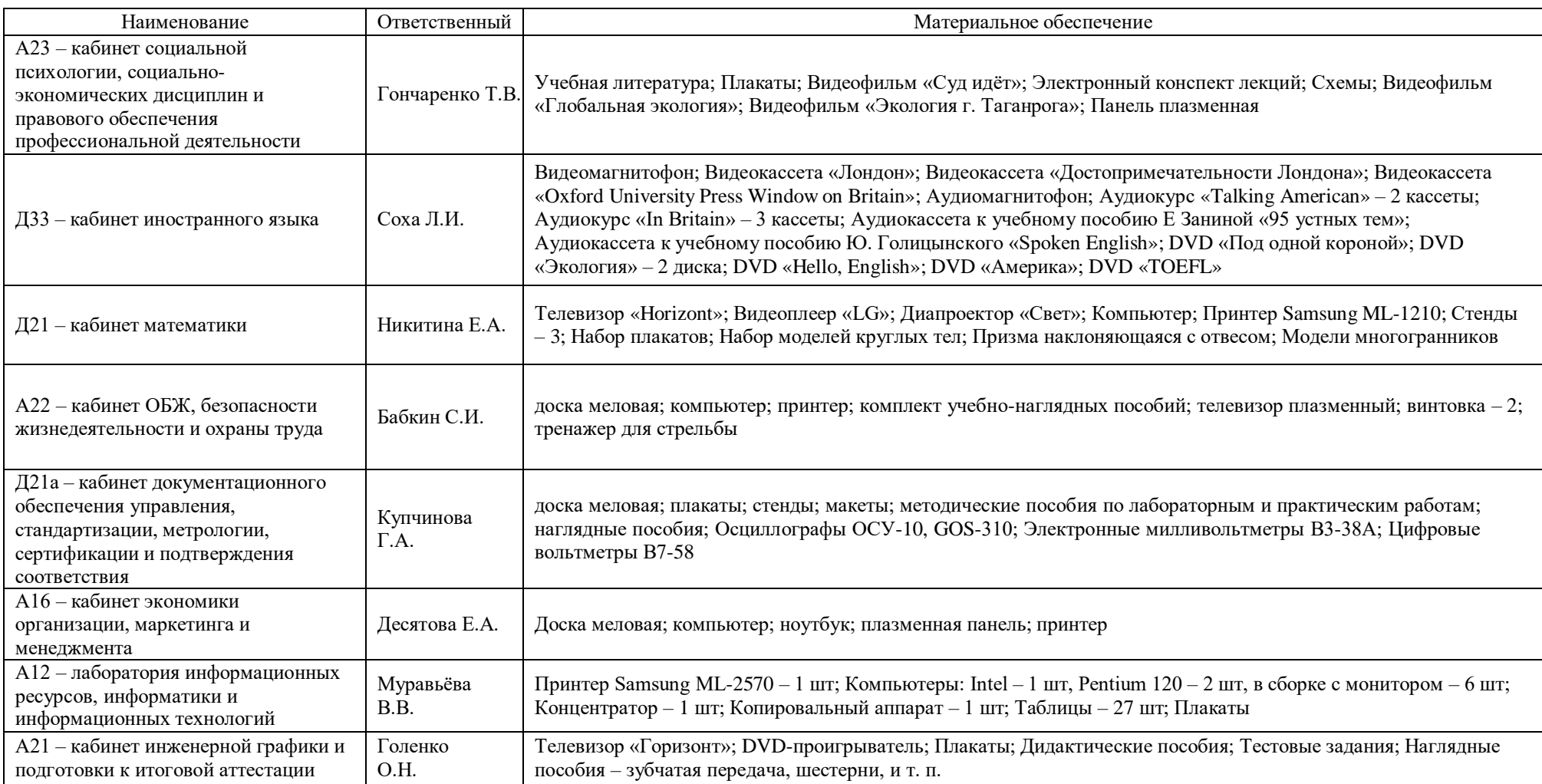

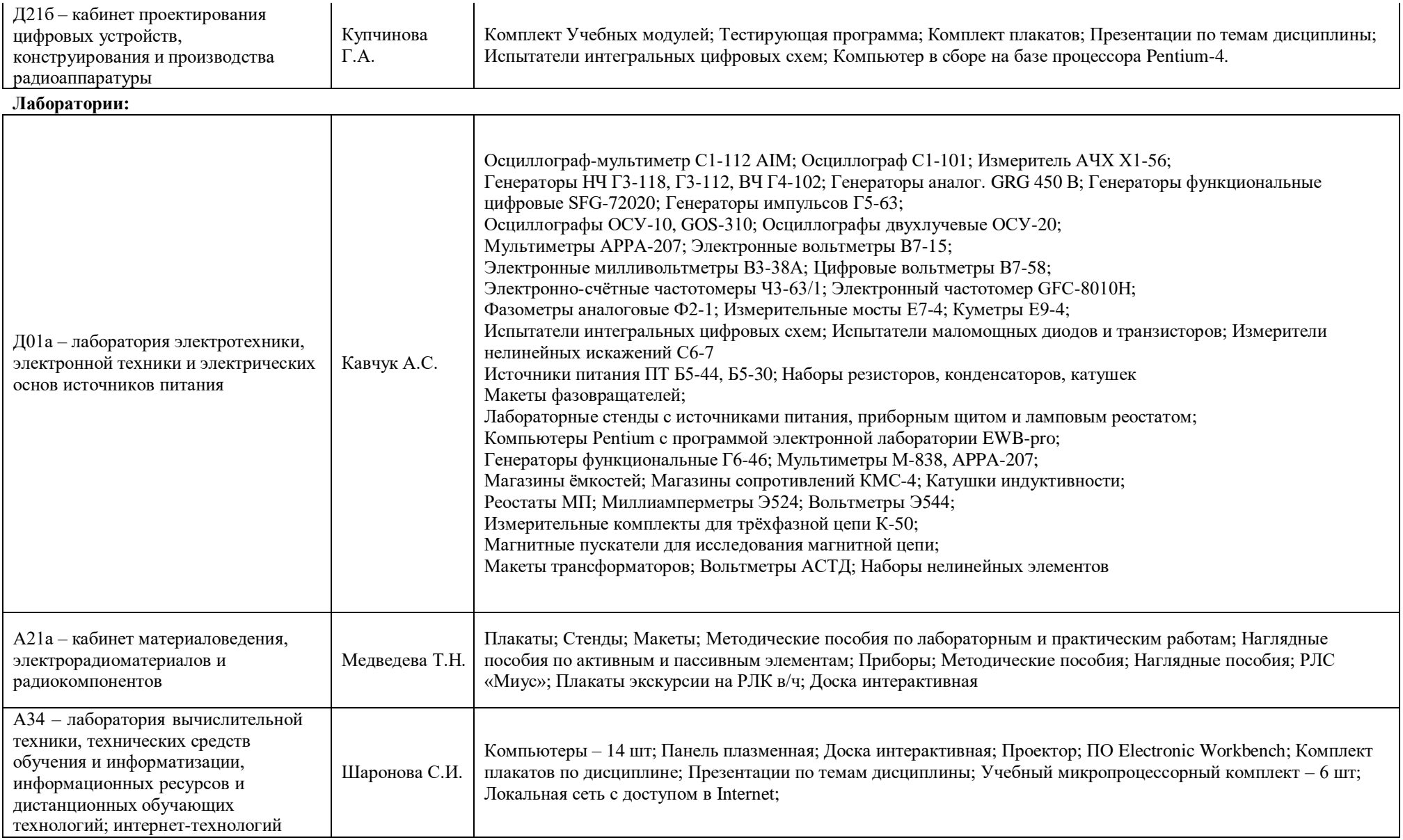

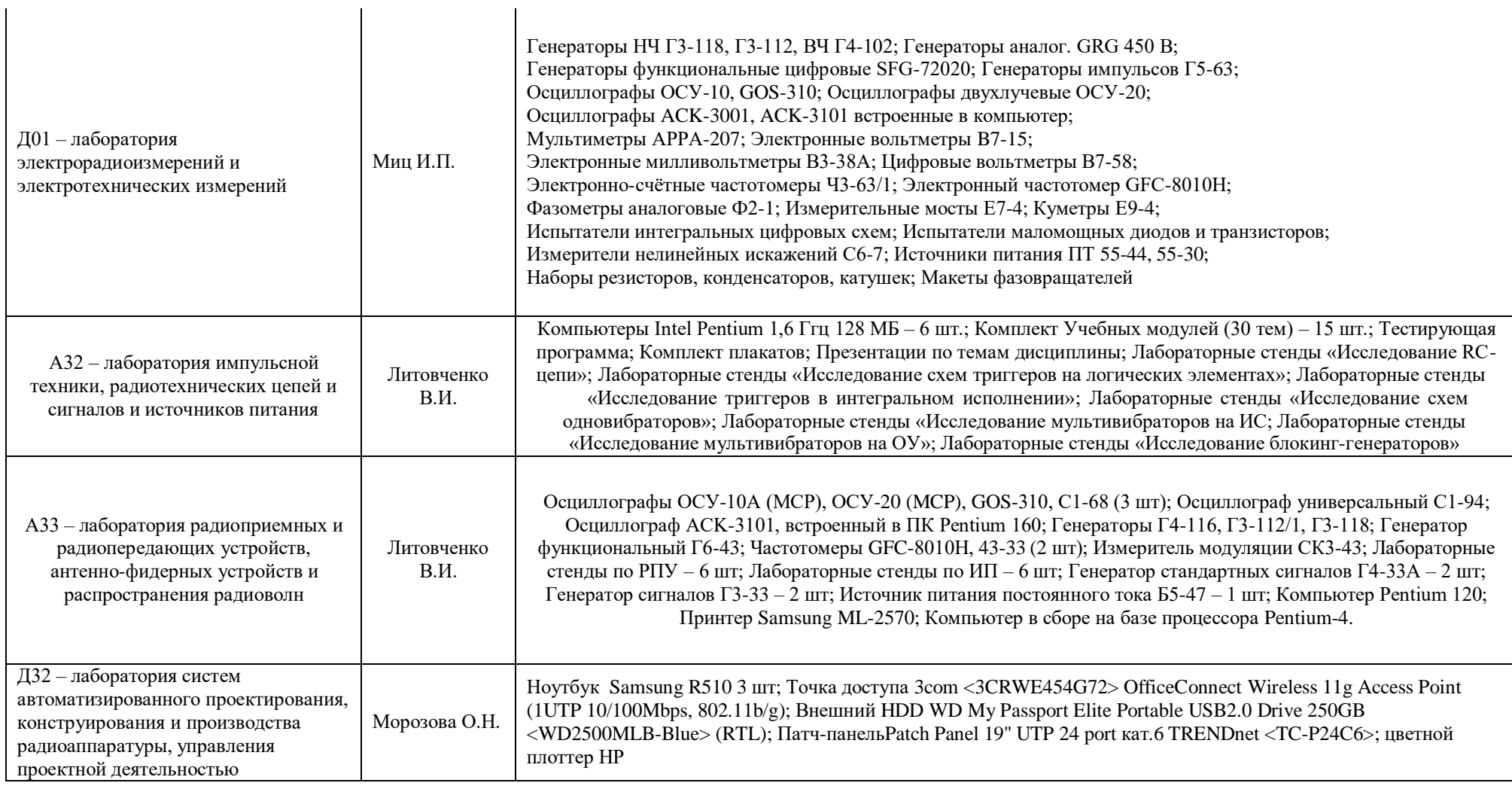

## **38.02.04 «Коммерция»**

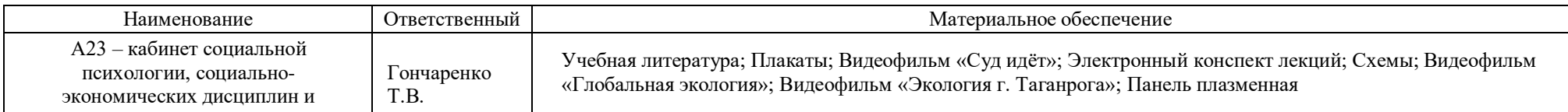

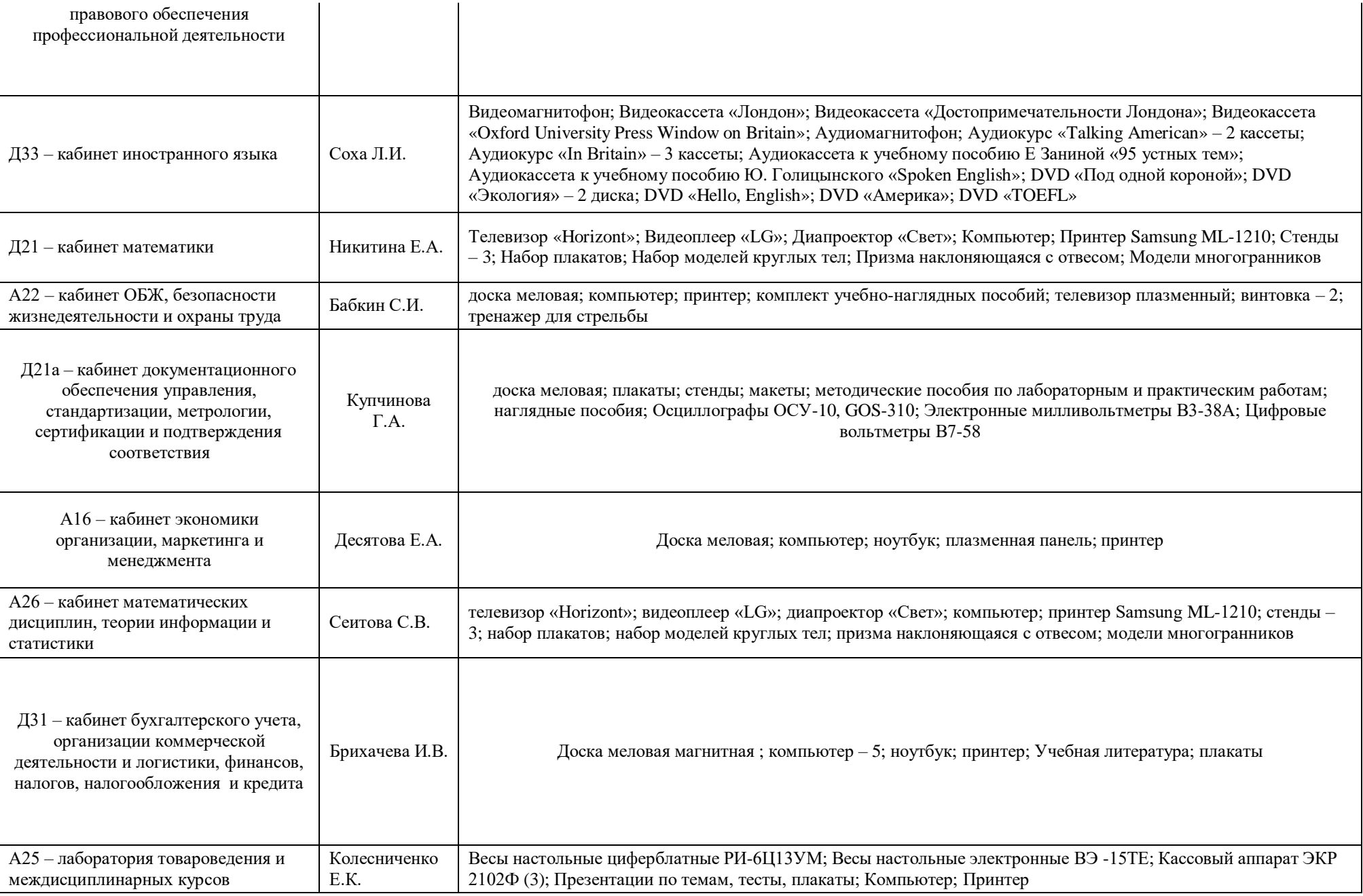

**Лаборатории:**

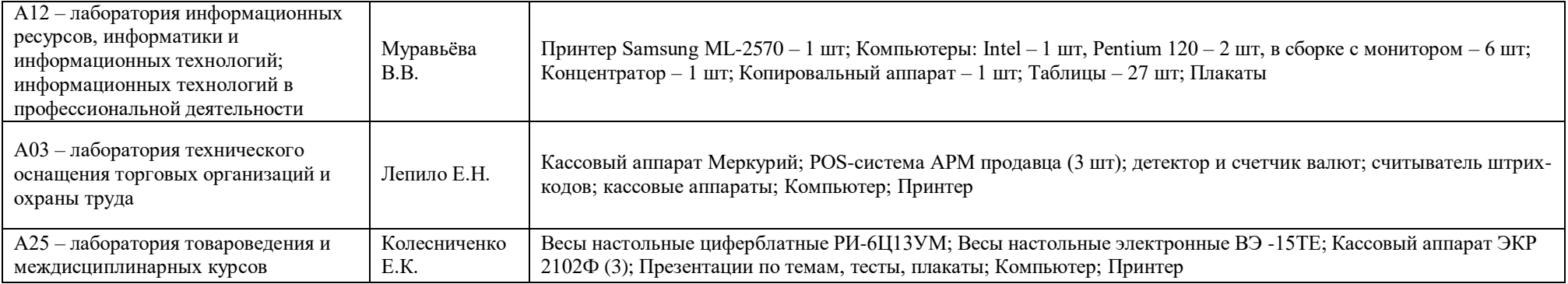